## **MARTBEAR** LoadUI Pro

Make Sure Your API Can Handle the Success of Your Next Deployment – Measure Performance at Scale

## **Scalable Load Testing Built for REST & SOAP APIs**

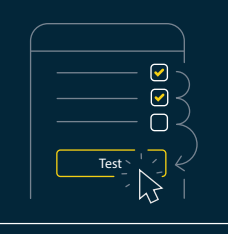

#### **Test Complex Load Scenarios Without Code**

Create load tests without having to write a single script - simply choose an endpoint and configure complex scaling scenarios in just minutes.

SwaggerHub SoapUI

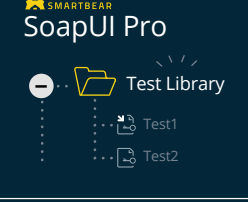

#### **Reuse Functional Tests to Create Load Tests**

Have functional tests from SoapUI or SoapUI Pro? Convert them into a load test in just one click, making sure of your API's performance.

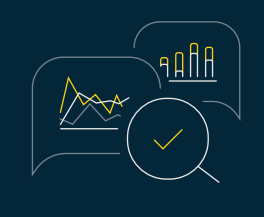

#### **Get Actionable Insights to Improve API Performance**

Get key insights that can fix performance bottlenecks. Track in-depth statistics and parameters on your APIs performance and export reports the way you want.

## **Testing Critical Capacity of APIs Has Never Been Simpler**

Software

**SMARTBEAR** 

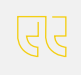

*LoadUI Pro makes sure of our success - even when accessed by millions of website visitors, a scenario for which we could not create realistic simulations.* 

 *– Fatih Comlekoglu, Chief Software Architect Blue Ridge Networks*

### Integrations

**GitHub** 

SMARTBEAR

SMARTBEAR

## Innovators Who Trust LoadUI Pro

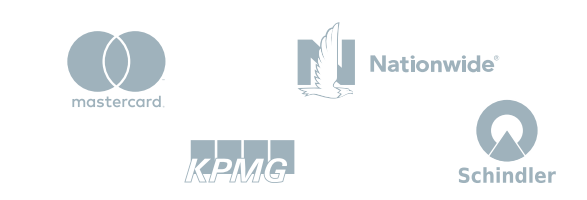

**smartbear.com/loadui** to start your free trial

# Create Great Software, Faster

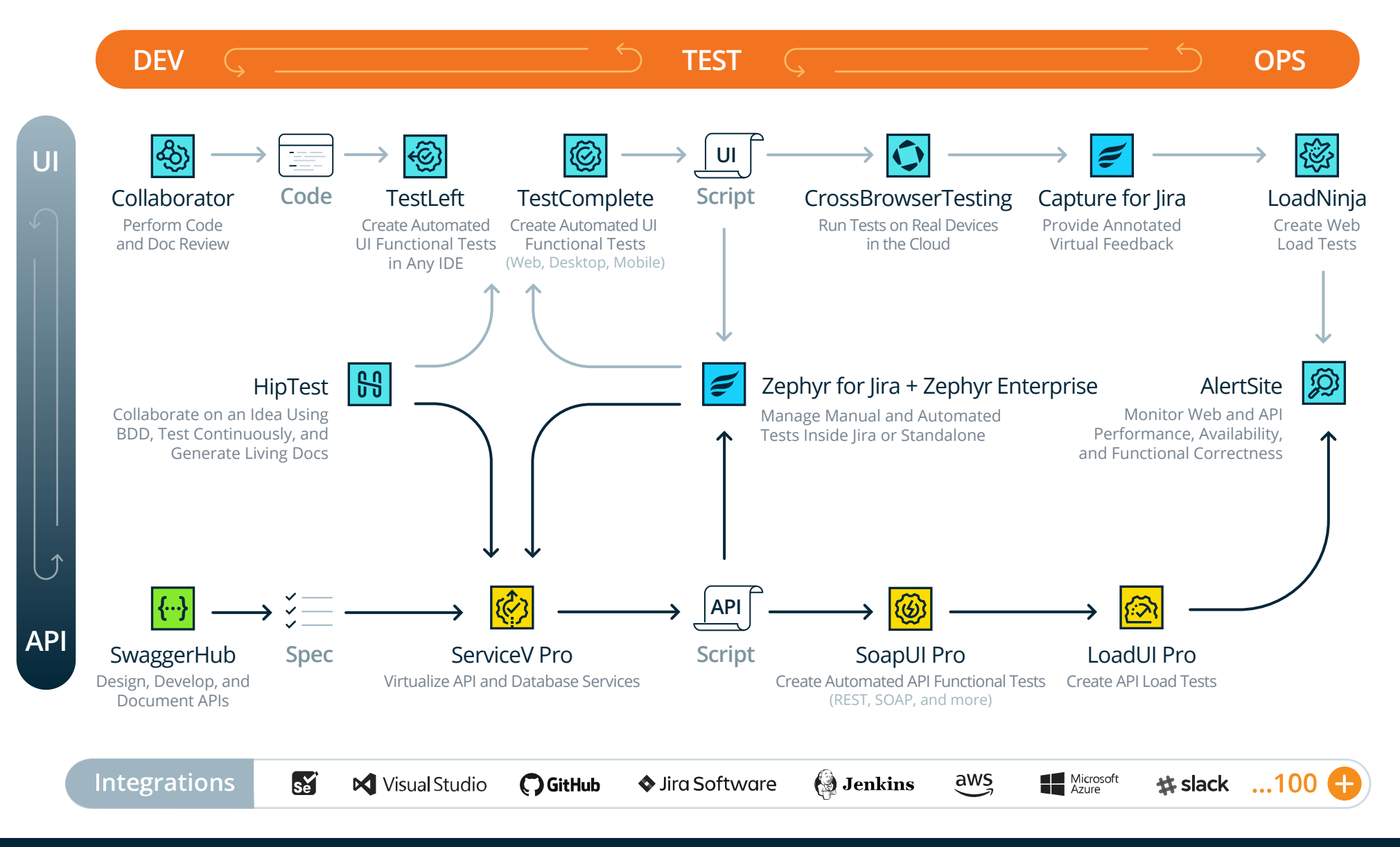

Our unique approach infuses quality and speed into your entire software development lifecycle, so teams can work together to create the best software on the planet, faster than ever.

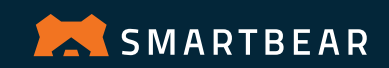

To view all of our products visit **smartbear.com/products**